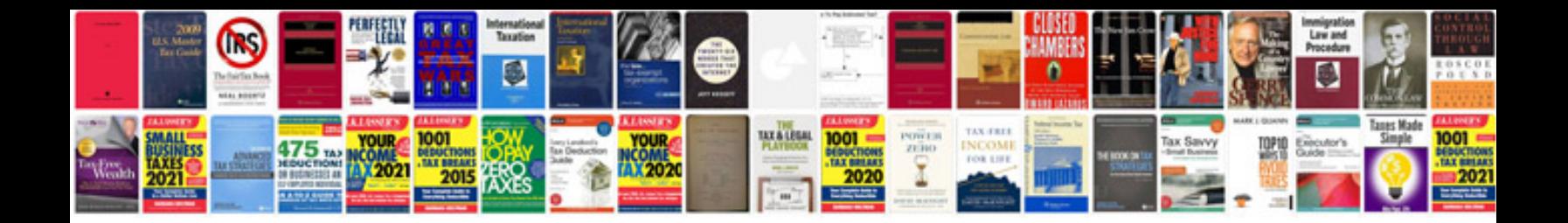

Daikin brc1d52 manual espaol

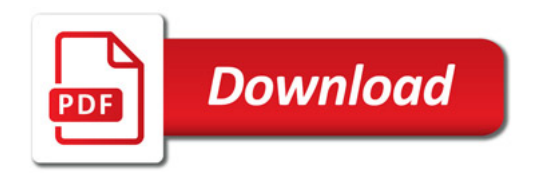

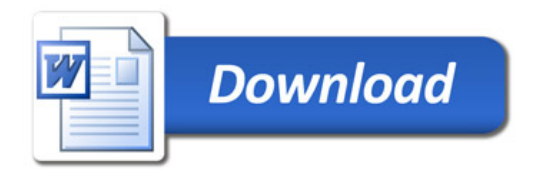